## **Nützliche Tasten und Tastenkombinationen in PowerPoint**

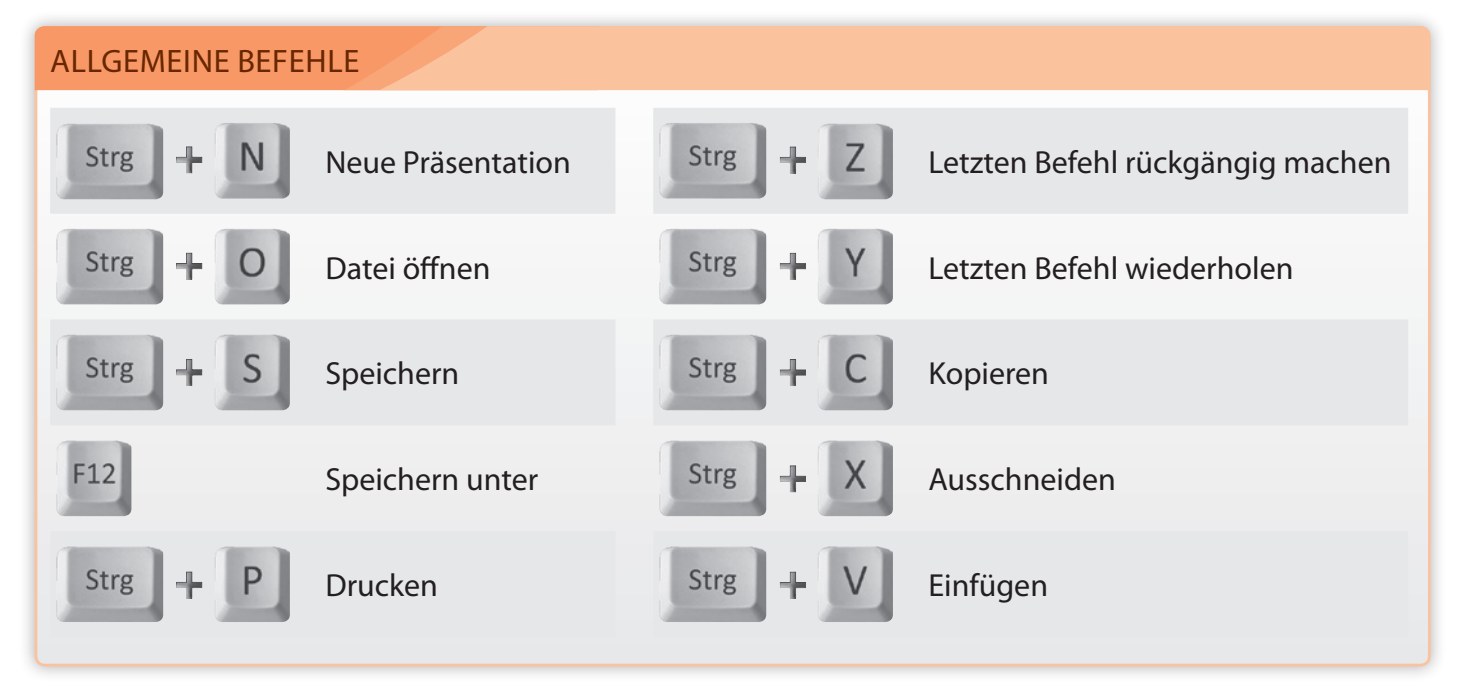

## BEFEHLE ZUM NAVIGIEREN, MARKIEREN UND BEARBEITEN

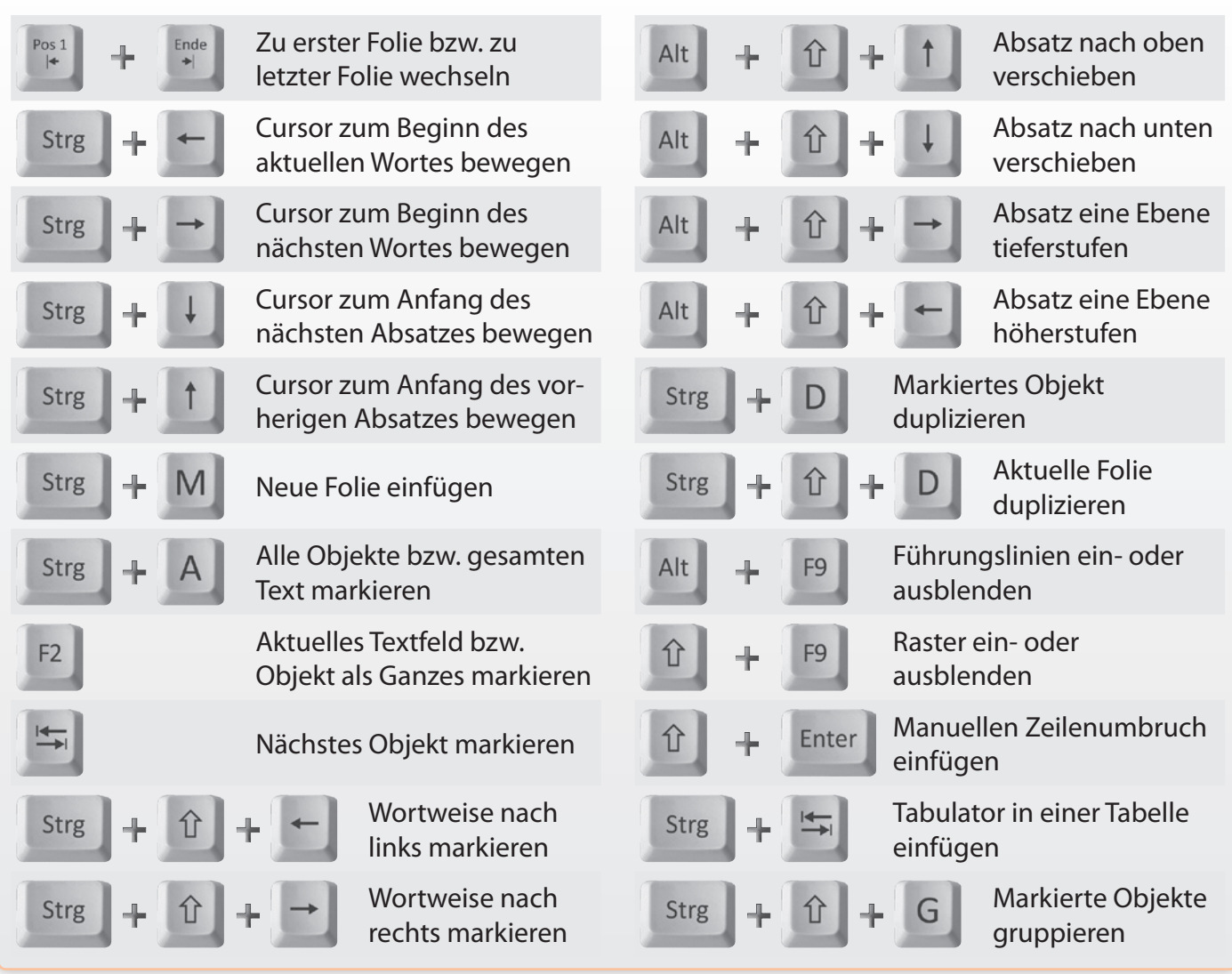

BEFEHLE ZUM FORMATIEREN

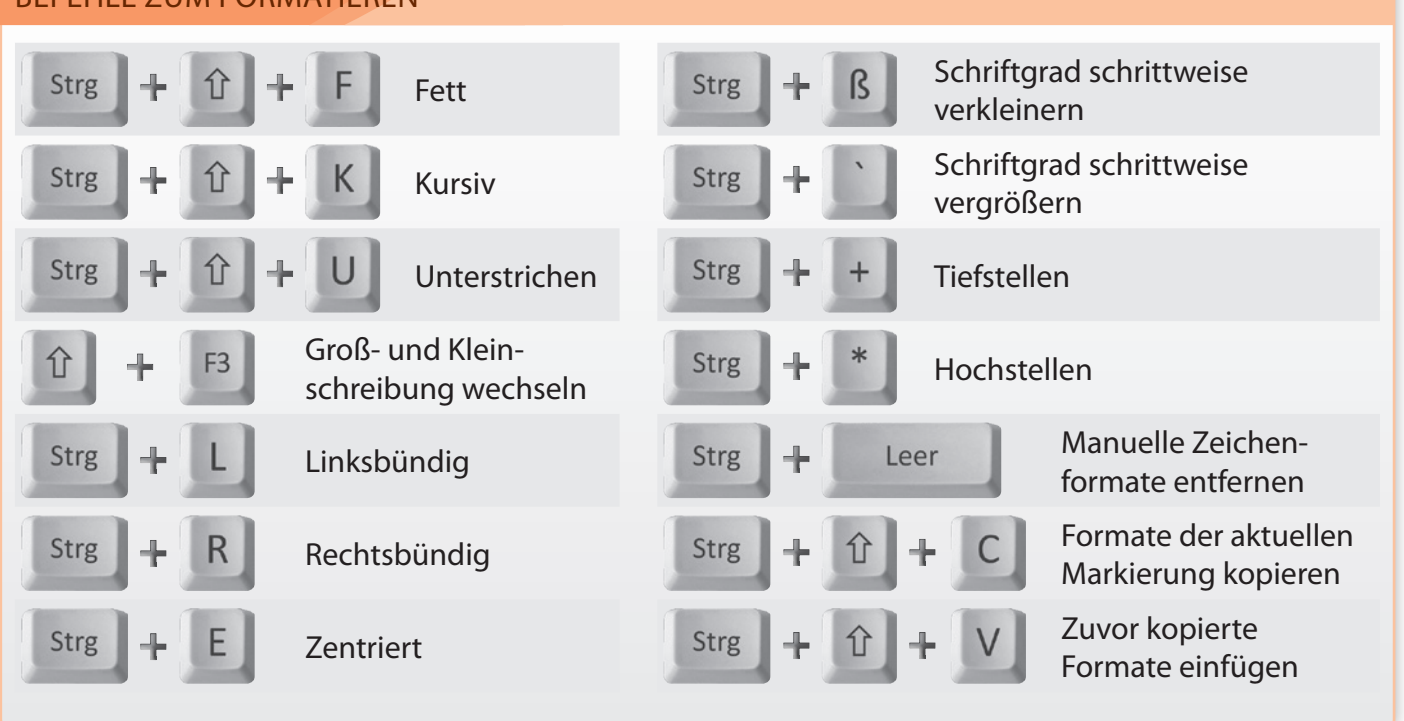

## BEFEHLE FÜR DIE BILDSCHIRMPRÄSENTATION

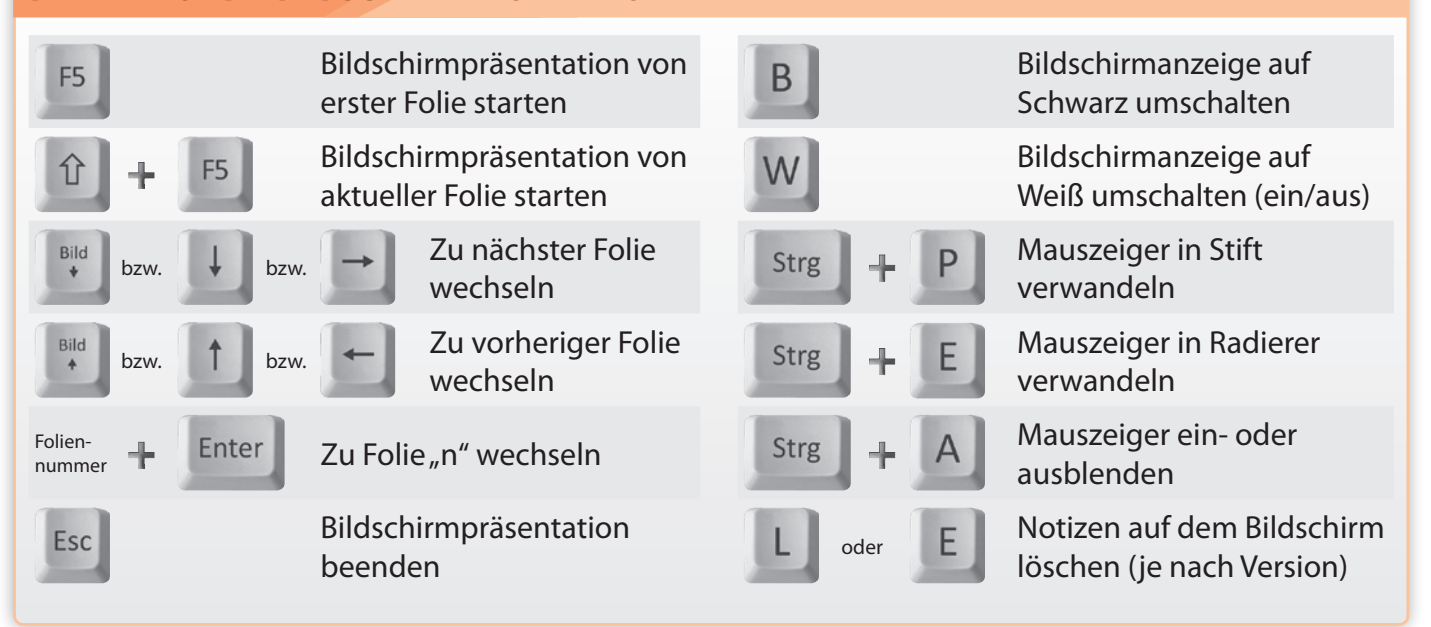

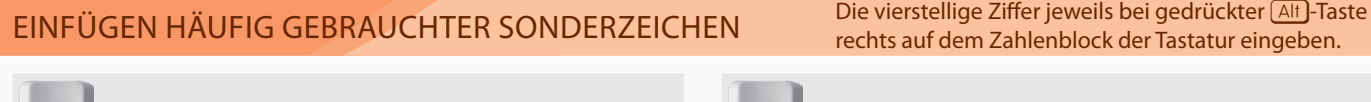

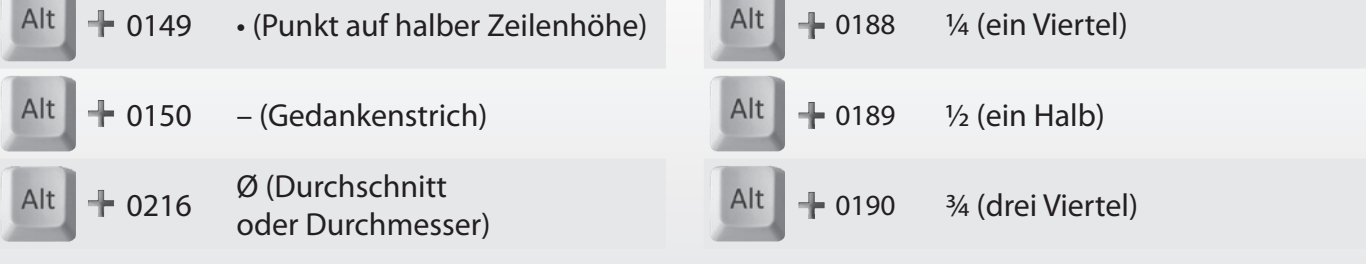